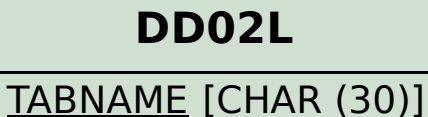

AS4LOCAL [CHAR (1)] AS4VERS [NUMC (4)]

## SAP ABAP table /SAPPSPRO/S\_KPRO\_ATTR\_NUM {KPRO attributes structure}

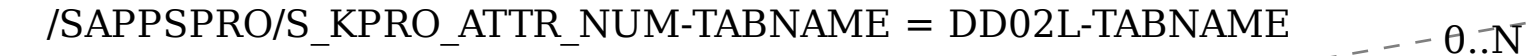

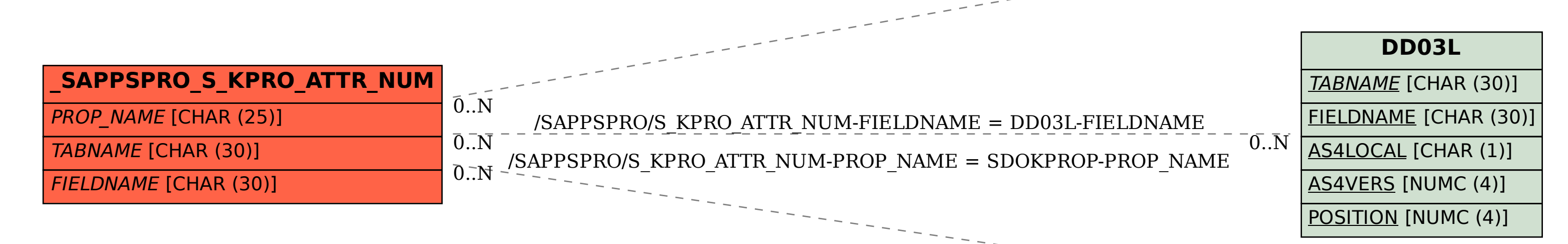

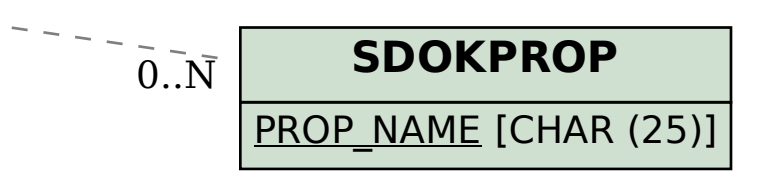